## Rev. 01 del 14/07/2023

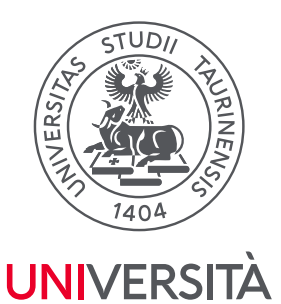

**Direzione Didattica** e Servizi agli Studenti

# **DI TORINO DOMANDA DI INSERIMENTO ESAMI SOVRANNUMERARI**

Imposta di bollo assolta in modo virtuale per l'immatricolazione ed atti conseguenti - Autorizzazione della Direzione Regionale delle Entrate per il Piemonte – Sezione Staccata di Torino n. 93050/96 del 04/07/1996

### **Alla Segreteria Studenti**

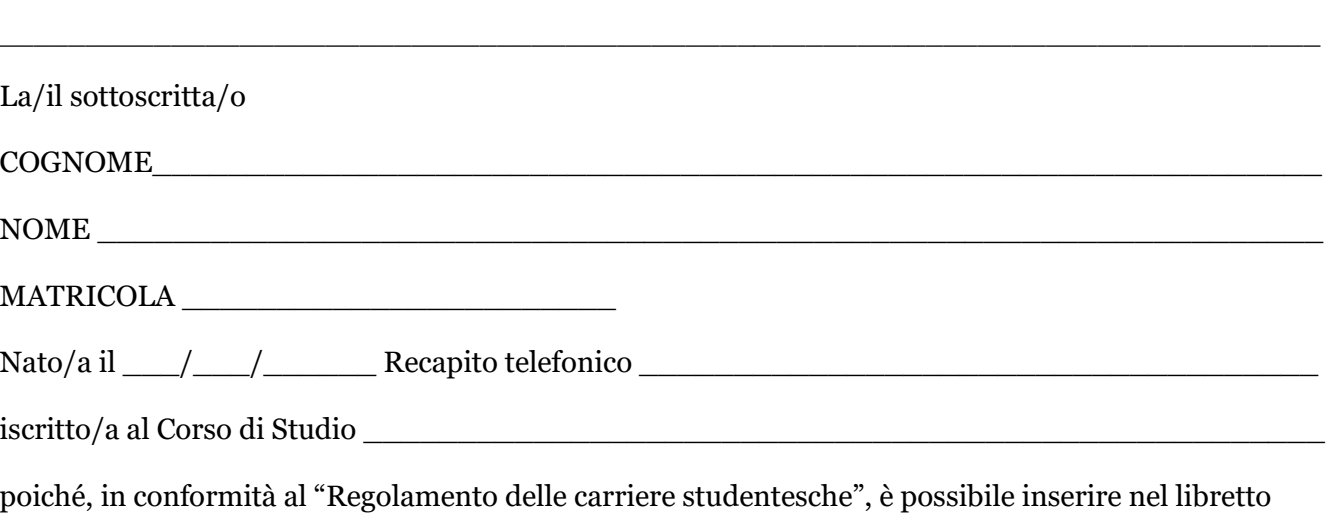

attività didattiche non previste dall'offerta formativa legata alla coorte di appartenenza per il conseguimento del titolo finale (cosiddetti esami in sovrannumero che NON rientrano nel computo della media di laurea), entro i seguenti limiti:

- − fino a un massimo di 60 cfu oltre i 180 previsti per il conseguimento della laurea;
- − fino a un massimo di 40 cfu oltre i 120 previsti per il conseguimento della laurea specialistica/magistrale;
- − fino a un massimo di 100 cfu oltre i 300/360 previsti per il conseguimento della laurea specialistica/magistrale a ciclo unico.

### **DICHIARA**

che sono già presenti a libretto n. CFU sovrannumerari: \_\_\_\_

## **CHIEDE**

l'inserimento per l'Anno Accademico 20\_\_\_\_/20\_\_\_\_ delle seguenti attività formative:

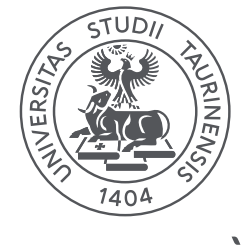

**Direzione Didattica** e Servizi agli Studenti

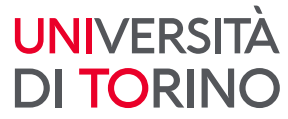

**Legenda Tipologia corso:** L=corso di laurea; LM= corso di laurea magistrale; LM5= corso di laurea magistrale a ciclo unico 5 anni; LM6=corso di laurea magistrale a ciclo unico 6 anni.

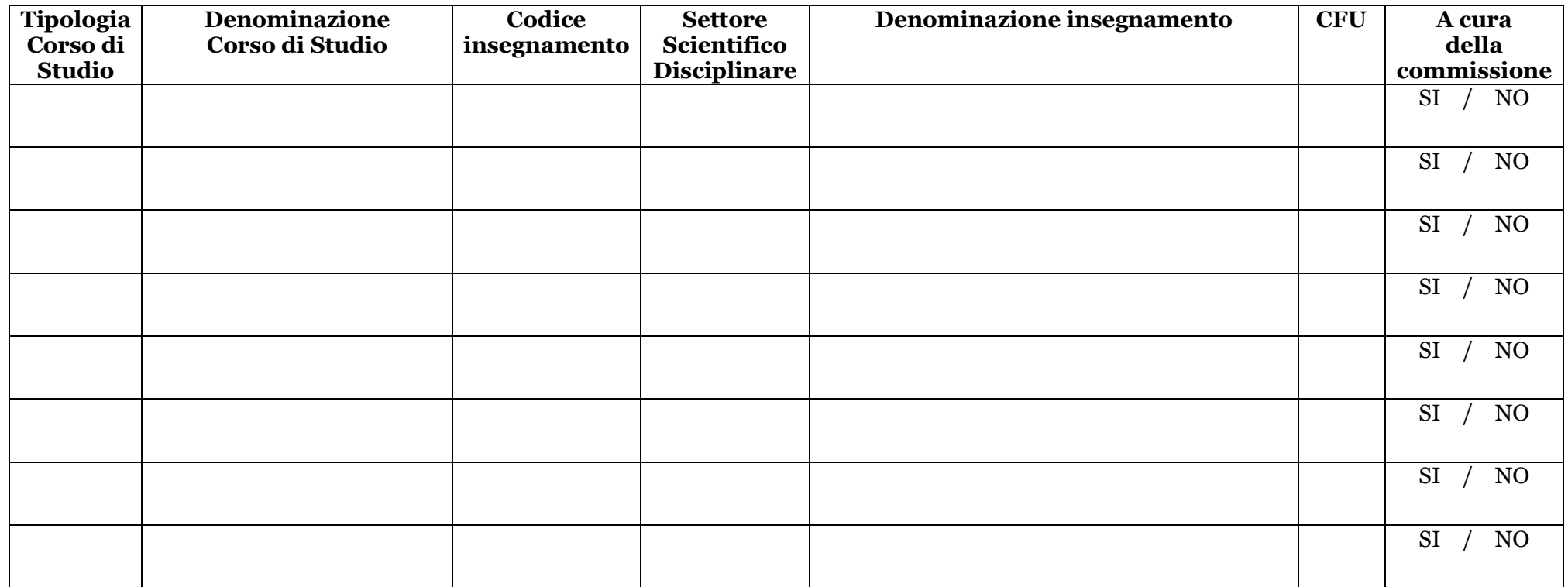

Luogo e Data \_\_\_\_\_\_\_\_\_\_\_\_\_\_\_\_\_\_\_\_\_\_ Firma studente \_\_\_\_\_\_\_\_\_\_\_\_\_\_\_\_\_\_\_\_\_\_\_\_\_\_\_\_\_

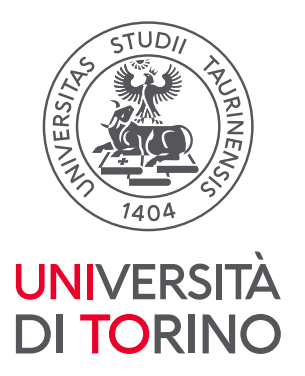

**Direzione Didattica** e Servizi agli Studenti

#### RISERVATO ALLA COMMISSIONE

TOTALE CREDITI INSERITI SOVRANNUMERARI \_\_\_\_\_\_\_\_\_\_\_\_\_esclusi dalla media finale

Data \_\_\_\_\_\_\_\_\_\_\_\_\_

Si approva \_\_\_\_\_\_\_\_\_\_\_\_\_\_\_\_\_\_\_\_\_\_\_\_\_\_\_\_\_\_\_\_\_\_\_\_\_\_\_\_\_\_\_\_\_\_\_\_\_\_

Ai sensi dell'art. 38, comma I e III, D.P.R. 28/12/2000, n. 445 tutte le istanze e le dichiarazioni da presentare alla pubblica amministrazione o ai gestori o esercenti di pubblici servizi possono essere inviate anche via fax e via telematica. Le istanze e le dichiarazioni sostitutive di atto di notorietà da produrre agli organi della amministrazione pubblica o ai gestori o esercenti di pubblici servizi sono sottoscritte dall'interessato in presenza del dipendente addetto ovvero sottoscritte e presentate unitamente a copia fotostatica non autenticata di un documento di identità del sottoscrittore. La copia fotostatica del documento è inserita nel fascicolo. Le istanze e la copia fotostatica del documento di identità possono essere inviate per via telematica.

> [Help Desk Direzione Didattica e Servizi agli Studenti](https://hdstudenti.unito.it/) [Contatti e orari Segreterie Studenti](https://www.unito.it/servizi/liscrizione/segreterie-studenti)